## **Die Sonderliste beim Stabhochsprung**

Die Verwendung einer Sonderliste beim Stabhochsprung bringt keine Mehrarbeit. Sie ermöglicht sogar einen zügigeren Ablauf des Wettkampfes und es müssen die in die Sonderliste einzusetzenden Angaben nicht in die eigentliche Wettkampfliste (zwischen die anderen Angaben) eingeschoben werden, es sei denn, es werden Wettkampflisten verwendet, auf denen Platz für diese Einträge vorgesehen ist.

- 1. Einstellung der Anfangshöhen
- ♦ Vor Beginn des Wettkampfes werden die Anfangshöhen erfragt und eingetragen.
- ♦ Die Wettkämpfer werden bis zu der von ihnen angegebenen Anfangshöhe nicht zu Versuchen aufgerufen. In die eigentliche Wettkampfliste wird also bis dahin (genauer: bis zur vorherigen Höhe) nichts eingetragen. Erst bei der (angegebenen) individuellen Anfangshöhe beginnt der Aufruf.
- ♦ Man sollte als Obmann/Protokollführer bei diesen Einträgen flexibel sein und nachträgliche Änderungen der Anfangshöhen akzeptieren. Dies kann beispielsweise bei Regenwetter notwendig werden. Dazu gibt es keine Regelvorgaben.

## 2. Einstellung der Sprungständer

- ◆ Bei den Einträgen in der Spalte "Verschiebungen" wird links begonnen, da es während des Wettkampfes zu mehreren Einträgen kommen kann.
- ♦ Der erste Eintrag wird vor Wettkampfbeginn vorgenommen.
- ♦ Wird eine Änderung gewünscht, muss dies der Wettkämpfer dem dafür zuständigen Kampfrichter/Schriftführer rechtzeitig mitteilen.
- ♦ Vom Protokolltisch aus werden die von den Wettkämpfern gewünschten Einstellungen rechtzeitig den dafür zuständigen Kampfrichtern mitgeteilt.
- ♦ Die Sprungständer werden dann entsprechend eingestellt.
- ♦ Wird die Änderung durch den Wettkämpfer nicht rechtzeitig mitgeteilt (z.B. erst nach der Einstellung nach der bisherigen Angabe), kann die Änderung nur noch in der für den Versuch zur Verfügung stehenden Zeit vorgenommen werden.

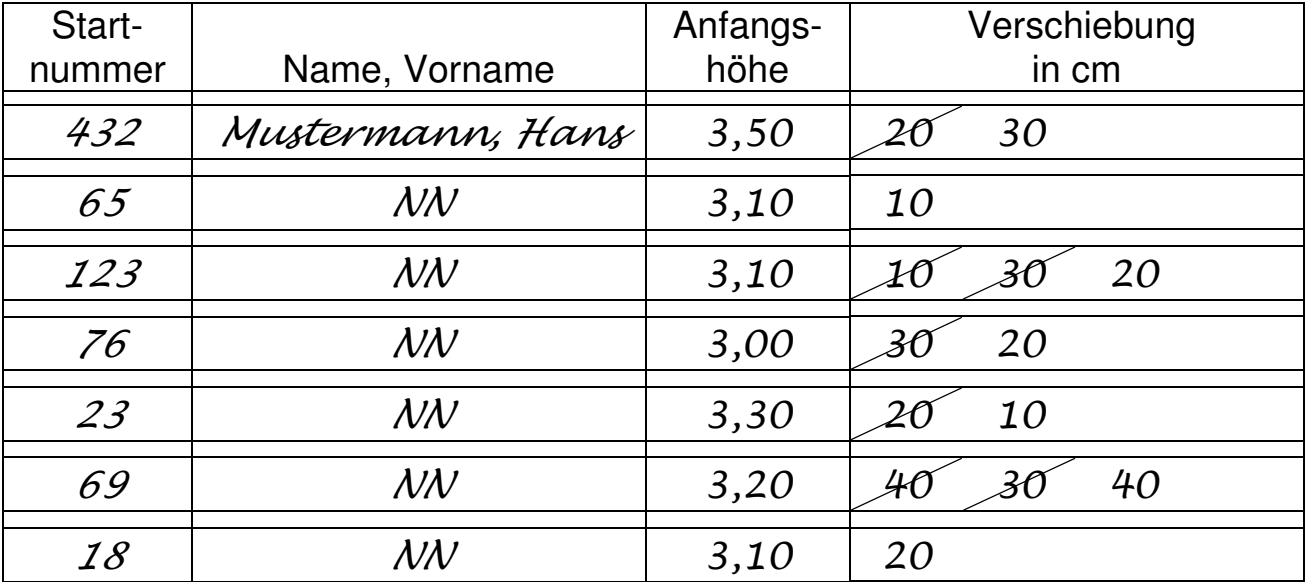

Beispiel: